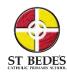

## St Bede's Computing Curriculum

**Intent** - The intent for Computing at St Bede's is that we give our pupils the life-skills that will enable them to embrace and utilise new technology and become independent learners, gaining confidence and enjoyment from computing lessons. We want the use of technology to support learning across the entire curriculum and to ensure that our curriculum is accessible to every child.

|                                       | Autumn1                                                                                                    | Autumn 2                                                                                | Spring 1                                                                   | Spring 2                                                                                        | Summer 1                                                                                | Summer2                                                                     |  |
|---------------------------------------|----------------------------------------------------------------------------------------------------|-----------------------------------------------------------------------------------------|----------------------------------------------------------------------------|-------------------------------------------------------------------------------------------------|-----------------------------------------------------------------------------------------|-----------------------------------------------------------------------------|--|
|                                       | Online Safety/ Project Evolve  Managing Online Information                                                                                                    |                                                                                         | Online Safety/ Project Evolve  Online Reputation                           |                                                                                                 | Online Safety/ Project Evolve  • Self Image and Identity                                |                                                                             |  |
|                                       |                                                                                                    |                                                                                         |                                                                            |                                                                                                 |                                                                                         |                                                                             |  |
|                                       | <ul> <li>Privacy and Se</li> </ul>                                                                                                    | ecurity                                                                                 | <ul><li>Online Bullying</li><li>health, Well being and lifestyle</li></ul> |                                                                                                 | <ul> <li>Online relationships</li> </ul>                                                |                                                                             |  |
|                                       | <ul> <li>Copyright and</li> </ul>                                                                                                    | lownership                                                                              |                                                                            |                                                                                                 |                                                                                         |                                                                             |  |
| Nursery<br>Birth to Five<br>Matters   | <ul> <li>Play with safe equipment such as torches and walkie talkies</li> <li>Use machines such as the photocopier</li> <li>Wash, rinse and dry materials outside</li> <li>Play with a range of pipes, funnels, containers, water wheels and water</li> </ul> |                                                                                         |                                                                            |                                                                                                 |                                                                                         |                                                                             |  |
| Reception<br>Birth to Five<br>Matters | Explore a range of materials that enable children to explore cause and effect                                                                                                    | Use a range of materials and objects that work in different ways for different purposes | Play with a range of programmable toys                                     | Play with equipment involving ICT, computers, touch screen devices and internet connected toys. | Take photographs and use mobile apps of things that interest them when in the community | Press the button at<br>the pelican crossing<br>or speak into an<br>intercom |  |
| Year 1                                | Technology around us                                                                                                    | Creating Media -<br>Digital Writing                                                     | Creating Media -<br>Digital Painting                                       | Data and<br>Information -<br>Grouping data                                                      | Programming A -<br>Moving a robot                                                       | Programming B -<br>Introduction to<br>animation                             |  |
| Year 2                                | IT around us                                                                                                    | Creating Media -<br>Digital Photography                                                 | Creating Media -<br>Making Music                                           | Data and<br>Information -<br>Pictograms                                                         | Programming A -<br>Robot Algorithms                                                     | Programming B - An introduction to Quizzes                                  |  |

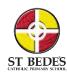

## St Bede's Computing Curriculum

| Year 3 | Computing systems and networks – Connecting computers       | Creating media – Animation  https://www.j2e.co m/jit5  https://chrome.goo gle.com/webstore/ detail/stop-motion- animator/dhgmfca bdnkbdhelnooodef edbilcpho/related? pli=1 | Creating media – Desktop publishing            | Data and information — Branching databases                             | Programming A – Sequence in music  Kodu         | Programming B – Events and actions   |
|--------|-------------------------------------------------------------|----------------------------------------------------------------------------------------------------|------------------------------------------------|------------------------------------------------------------------------|-------------------------------------------------|--------------------------------------|
| Year 4 | Computing systems and networks – The Internet skip lesson 1 | Creating media – Audio editing                                                                                                    | Creating media –<br>Photo editing              | Data and information – Data logging                                    | Programming A – Repetition in shapes  Kodu      | Programming B – Repetition in games  |
| Year 5 | Computing systems and networks – Sharing information        | Creating media –<br>Vector drawing                                                                                                    | Creating media –<br>Video editing              | <u>Data and</u><br><u>information – Flat-</u><br><u>file databases</u> | Programming A – Selection in physical computing | Programming B – Selection in quizzes |
| Year 6 | Creating media – Web page creation Google                   | Creating media –<br>3D Modelling                                                                                                    | Computing systems and networks – Communication | Data and information – Spreadsheets                                    | Programming A –<br>Variables in games           | Programming B –<br>Sensing           |

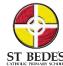

## St Bede's Computing Curriculum

|  |  | Micro Bits | Micro Bits |
|--|--|------------|------------|
|  |  |            |            |